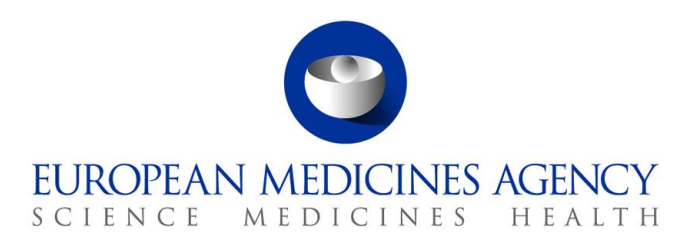

# Work instructions

Title: Preparation of an Orphan Maintenance Assessment Report (OMAR) following a positive or negative opinion on the maintenance of the orphan designation criteria at time of Marketing Authorisation or Extension of Indication

Applies to: D-DS-OME / E-PM / S-CO-OLD

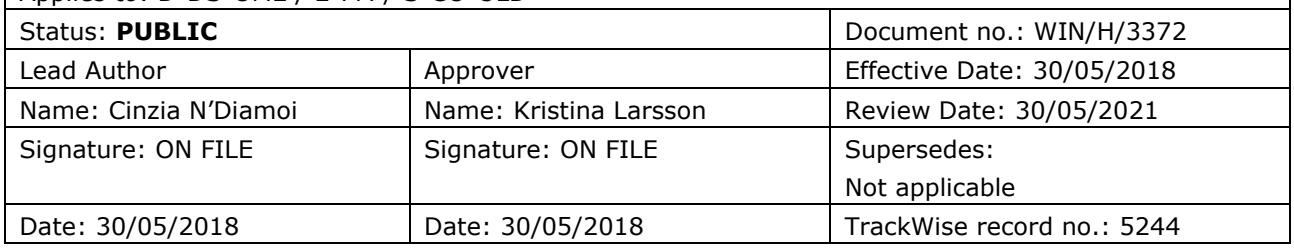

### **1. Changes since last revision**

New WIN.

### **2. Records**

The templates needed for these WIN can be found in the following folder on the X drive: Templates\Others\H - Orphan Medicines\Review of designation and market exclusivity.

Records produced from this procedure are stored in accordance with WIN/H/3047.

Review reports are versioned and labelled for tracking procedural steps and electronic verification process. Opinions are labelled for recording final version and possible corrections, revisions and corrigenda as applicable. Detailed labelling and versioning instructions are available in Cabinets/14. Working areas/14.01 D-Division/02. D-DS Activities/D-DS-OME Activities/Section activities/Templates and DREAM labels.

30 Churchill Place **●** Canary Wharf **●** London E14 5EU **●** United Kingdom **Telephone** +44 (0)20 3660 6000 **Facsimile** +44 (0)20 3660 5555 **Send a question via our website** www.ema.europa.eu/contact

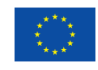

An agency of the European Union

© European Medicines Agency, 2018. Reproduction is authorised provided the source is acknowledged.

## **3. Instructions**

#### **Related documents**

SOP/H/3190 – Review of orphan designation at the time of granting/varying a marketing authorisation

Principles to be applied for the deletion of commercially confidential information for the disclosure of EMEA documents (EMA/45422/2006)

http://www.ema.europa.eu/docs/en\_GB/document\_library/Regulatory\_and\_procedural\_guideline/2 [009/10/WC500004043.pdf](http://www.ema.europa.eu/docs/en_GB/document_library/Regulatory_and_procedural_guideline/2%20009/10/WC500004043.pdf)

#### **Definitions**

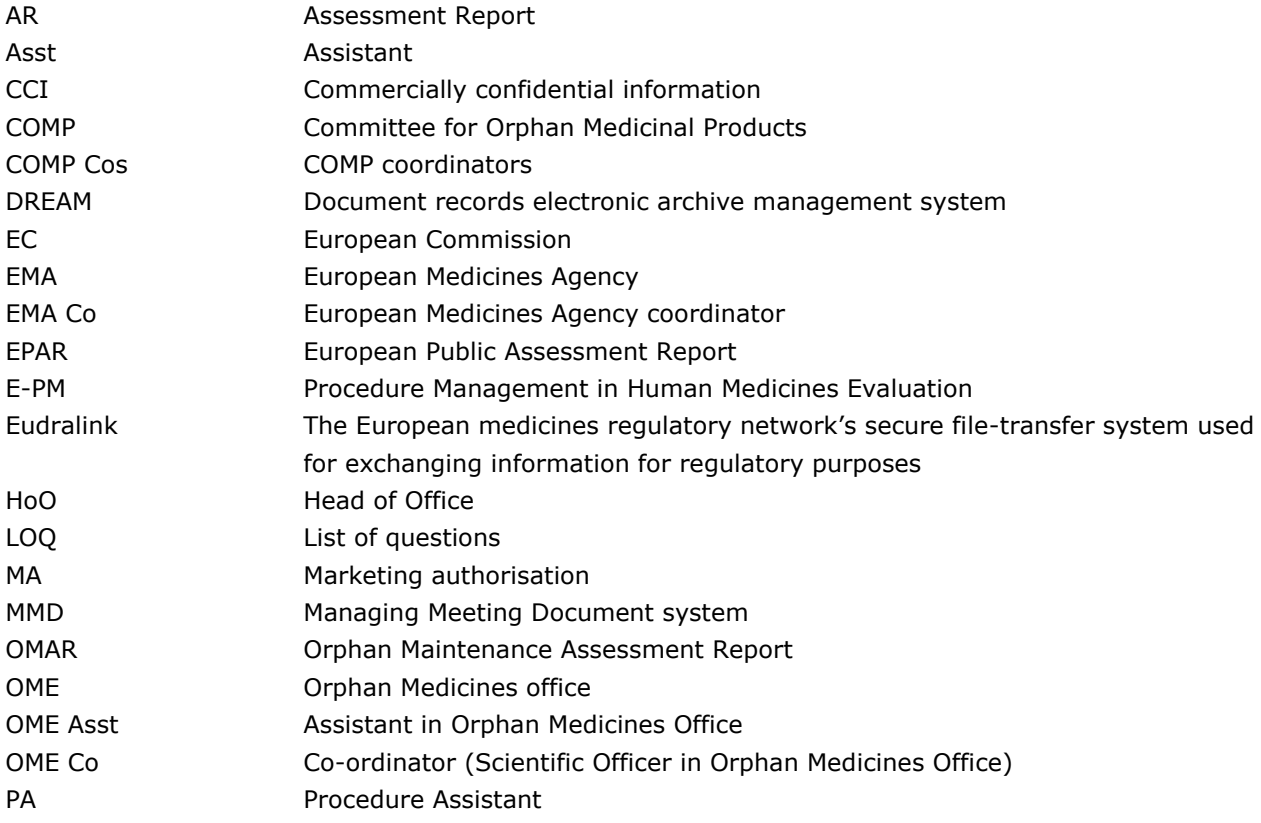

#### **Process map / flow chart**

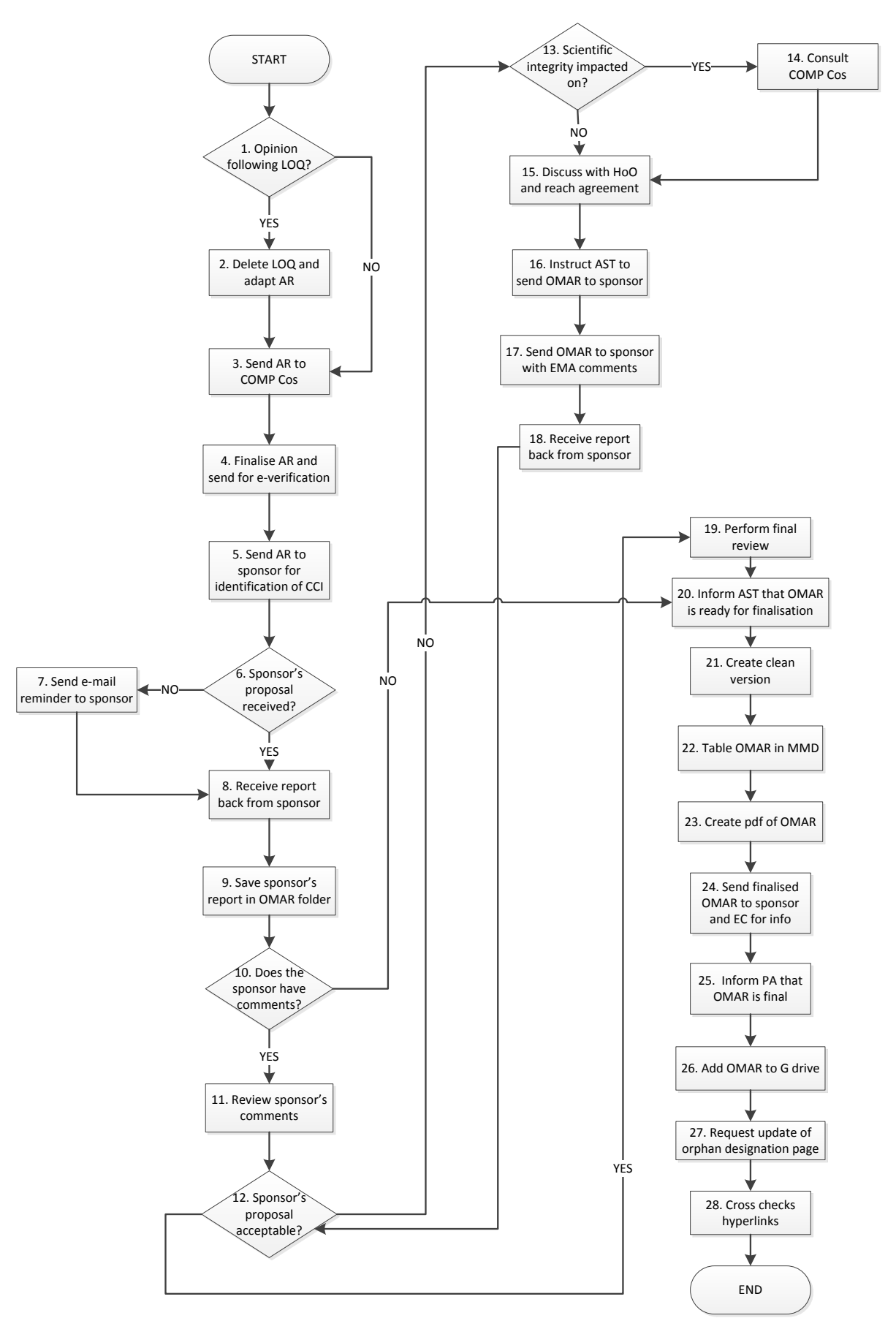

#### **Procedure**

Notes:

- All messages containing confidential information must be sent via Eudralink.
- Assistant in charge of saving AR versions received from COMP Co and sponsor.
- OME Co correspondence exchanges to be saved by relevant OME Co.

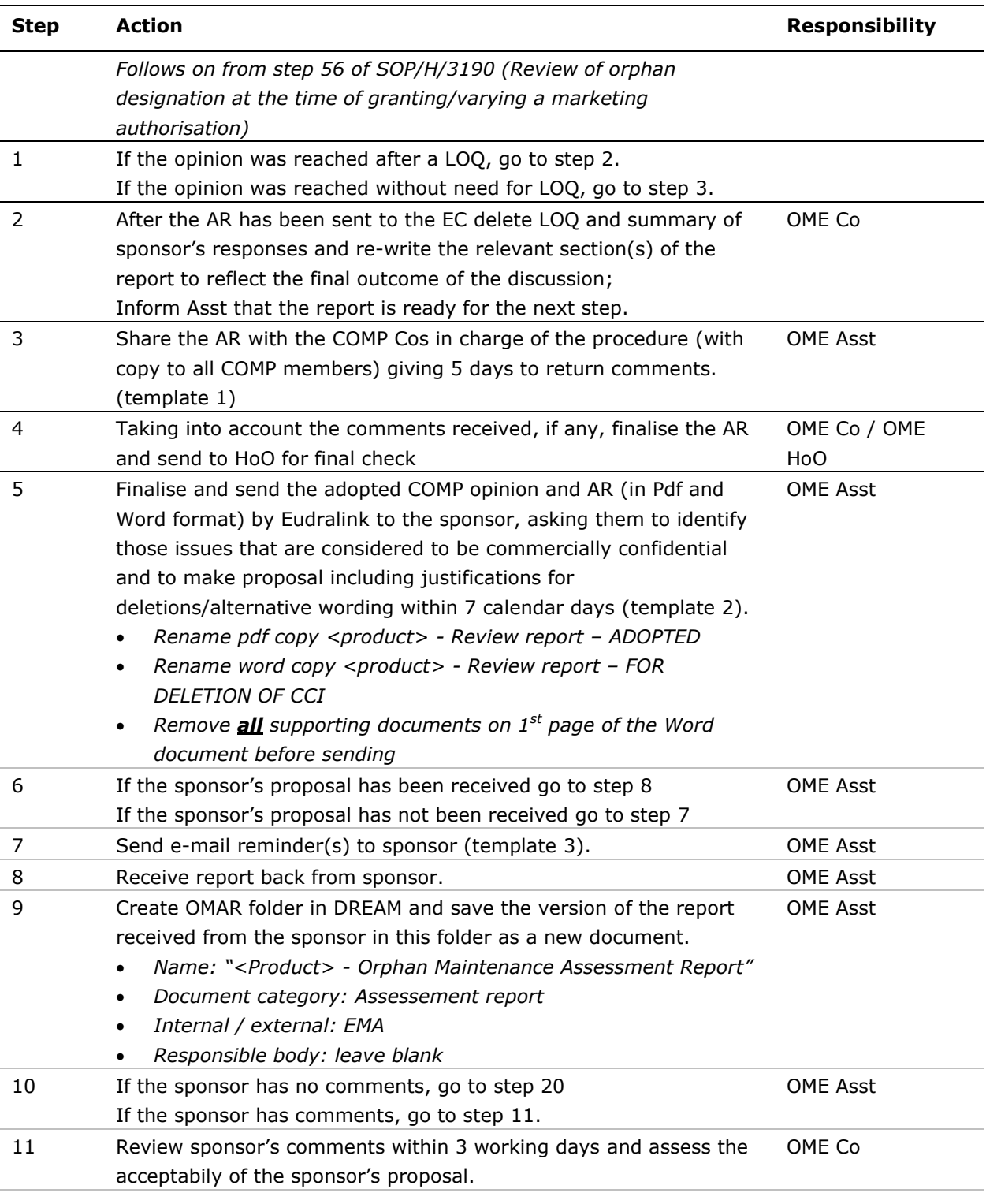

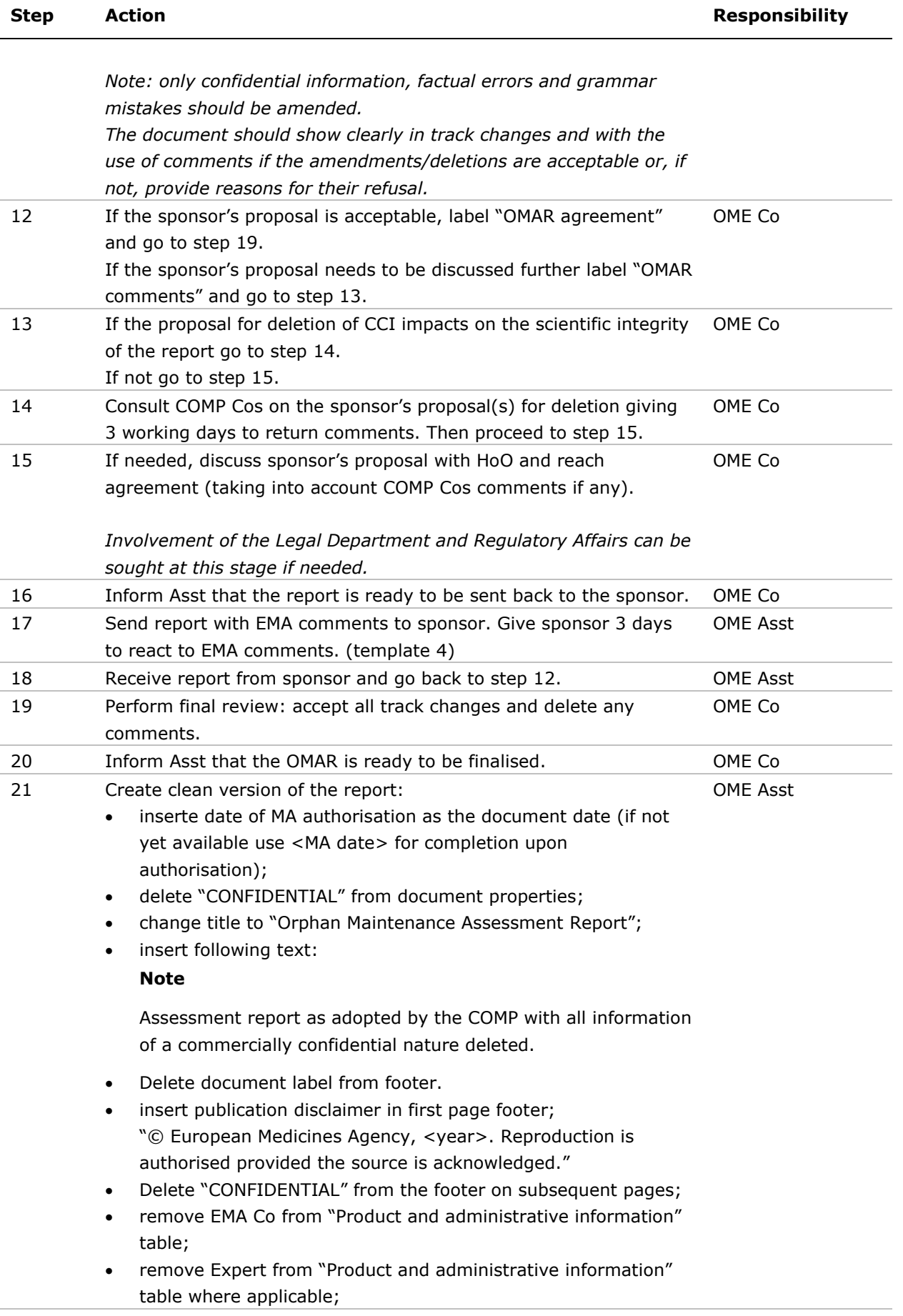

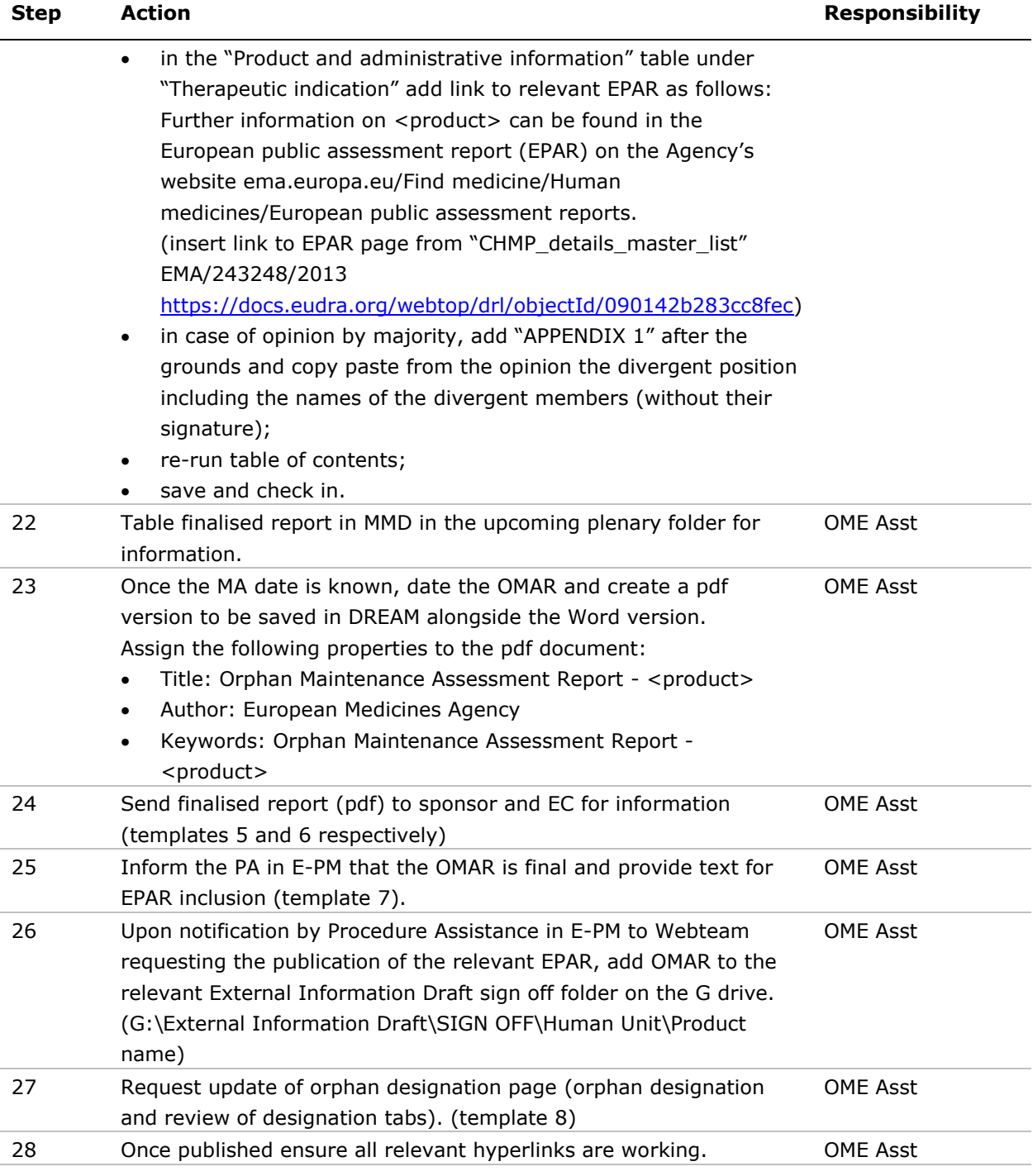